## **Á la découverte du clavier.**

- Ressources Pédagogiques - Accompagnement éducatif - Informatique -

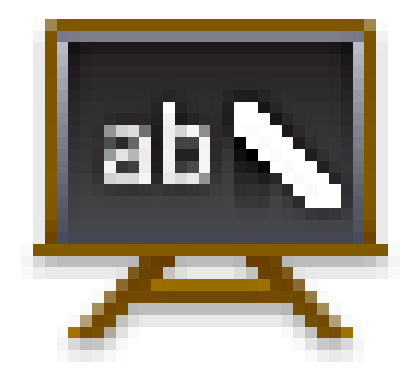

Date de mise en ligne : jeudi 10 octobre 2013

**Copyright © Collège Jean de La Bruyère à Tours - Tous droits réservés**

La première étape est de se familiariser avec le clavier. Pour cela il y a des sites et des logiciels très bien faits.

Je vous propose le site de Mr Mairesse Yves et ses cours d'informatique.

Voici donc quelques leçons en lignes pour découvrir le clavier :

- 1. La géographie du clavier
- 2. Les touches de mouvements du curseur
- 3. Quelques exercices
- 4. [Un logiciel pour s](http://info.sio2.be/infobase/5/1.php)'[entraîn](http://info.sio2.be/infobase/5/1.php)er à taper au clavier : Dactylo

[http:[//clg-la-bruyere-tours](http://info.sio2.be/infobase/5/3.php).tice.ac-orleans-tours.fr/eva/sites/clg-la-bruyere-tours/local/cache-vignettes/L400xH286/dac tylo-de66d.jpg]

• Pour aller un peu plus loin et répondre ainsi à une question qui me revient très souvent : comment utiliser les majuscules avec accent.